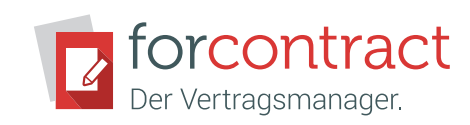

forcontract Elektronische Signatur DATENBLATT

### Verträge elektronisch unterschreiben

 $\mathbf{E}$ 

Möchte man den gesamten Lebenszyklus eines Vertrags digital gestalten, ist nicht nur ein digitales Vertragsmanagement wichtig, sondern auch eine elektronische Signaturlösung. Mit der Einführung einer elektronischen Signatur kann ein Unternehmen nicht nur Zeit, sondern auch Geld sparen. Denn wenn eine Unterschriftenrunde statt Tagen oder gar Wochen nur noch Stunden dauert, können Verträge schneller abgeschlossen und auch ausgeführt werden. Das Thema der elektronischen Signatur ist nicht nur für global agierende Unternehmen wichtig. Auch mittelständische Unternehmen können bei Homeoffice-Regelungen sowie bei Beschäftigung von freiberuflich tätigen Personen enorm davon profitieren.

# Elektronische Signatur in forcontract

In forcontract können Vertragsdokumente unter Verwendung eines externen Signaturdienstes (DocuSign oder Adobe Sign) elektronisch signiert werden. Der zuständige Der Sachbearbeiter startet den Unterschriftenprozess für Vertragsdokumente mit der Funktion Elektronisch unterschreiben.

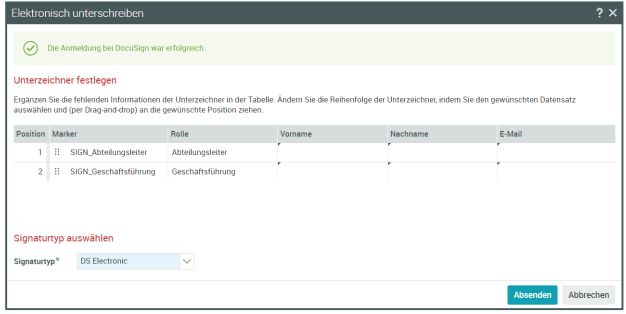

Nachdem er die erforderlichen Unterzeichner und deren Reihenfolge festgelegt hat, wird der Signaturprozess gestartet und das Dokument an den externen Signaturdienst übergeben. Die Benachrichtigung der Unterzeichner, deren Authentifizierung sowie das eigentliche Unterschreiben des Dokuments erfolgen dann innerhalb des Signaturdienstes.

## VORTEILE AUF EINEN BLICK

- » Rechtsverbindliches Handeln im Internet
- » Elektronische Signatur stellt die Identität der Vertragspartner sowie die Integrität der Inhalte sicher
- » Papierloses Verfahren spart Zeit, Platz und Kosten
- » Durchgängige digitale Vertragsverwaltung
- » Unterschriften in Echtzeit verfolgen
- » Von überall aus signieren
- » Optimierung der Verwaltungsabläufe
- » Steigerung der Produktivität und Konzentration auf das Kerngeschäft
- » Zeitaufwand für administrative Aufgaben wird reduziert
- » Verbessert Kundenbeziehungen
- » Erhöhung der Wettbewerbsfähigkeit

Beim Starten des Signaturprozesses kann der gewünschte Typ der elektronischen Signatur ausgewählt werden, wenn in Ihrem Benutzerkonto bei Ihrem Signaturanbieter mehrere Signaturtypen zur Verfügung stehen. Außerdem können die Unterzeichner ihre Signatur mit Angaben zu Ort und Datum versehen, die dann in das signierte Dokument übernommen werden.

Das vom Signaturanbieter mitgelieferte Abschlusszertifikat für den Signaturvorgang können Sie über die Funktion Abschlusszertifikate anzeigen einsehen. Das Abschlusszertifikat protokolliert den Verlauf des Signaturprozesses und enthält Informationen zu den Unterzeichnern sowie zur Sicherheitsstufe.

Das Zertifikat wird Ihnen im Browser angezeigt und kann als Zusatzdokument an den Vertrag angehangen werden. Sie können es auch herunterladen oder drucken.

# ALLES IN BESTER ORDNUNG.

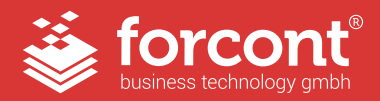

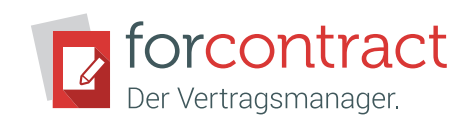

# forcontract Elektronische Signatur DATENBLATT

# Wie funktioniert die elektronische Signatur?

Die elektronische Signatur unterstützt Vertragsdokumente im Word- oder PDF-Format. Bei Vertragserstellung wird nicht nur festgelegt, wer unterschreibt, sondern auch in welcher Reihenfolge und an welchen Stellen des Dokuments unterschrieben wird. Die Empfänger erhalten nun nacheinander einen Link zum Signieren des Dokuments und sie werden genau dort hingeleitet, wo ihre Unterschrift im Vertrag erforderlich ist.

Über mobile Geräte funktioniert die Unterschrift einfach via Touchscreen mit dem Finger, auf dem Desktop-PC müssen die Unterzeichner lediglich ihren Namen eintippen. Mittels vorheriger Verifizierung über die E-Mail-Adresse identifizieren sich die Unterzeichner und die Unterschrift wird rechtsgültig. Sobald die Unterschrift bestätigt ist, wird die zuständige Sachbearbeiterin oder der Sachbearbeiter benachrichtigt.

### Die Technik hinter der elektronischen Signatur

Die elektronische Signatur beruht auf einem Protokoll namens Public Key Infrastructure (PKI). Das PKI erzeugt durch einen mathematischen Algorithmus lange Zahlenketten zur Verschlüsselung der Daten. Dabei werden zwei elektronische Schlüssel erstellt — ein öffentlicher und ein privater.

Beim Unterschreiben eines Dokuments wird die elektronische Signatur unter Verwendung des privaten Schlüssels erzeugt und verschlüsselt. Zudem werden ein Zeitstempel sowie ein öffentlicher Schlüssel erzeugt und zusammen mit der verschlüsselten Signatur als Kopie versendet.

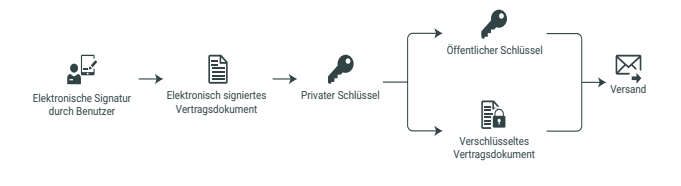

Bei Empfang der Nachricht wird die Verschlüsselungstechnik umgekehrt angewendet. Zunächst wird aus dem empfangenen Dokument ebenfalls ein Hash-Wert erzeugt.

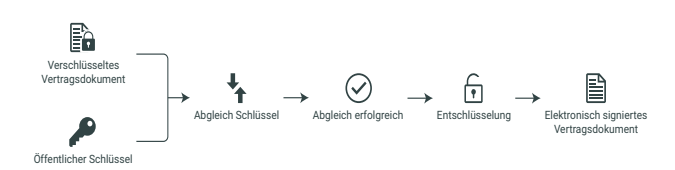

Der Abgleich dieses Hash-Wertes mit dem des öffentlichen Schlüssels stellt die Identität der Unterzeichner sicher. Zudem gewährleistet dieses Verfahren die Integrität der Nachricht. Denn sollte die Nachricht während der Übertragung manipuliert worden sein, würden sich unterschiedliche Hash-Werte ergeben und das Dokument würde als ungültig erklärt werden. Auch nachträgliche Änderungen an Vertragsinhalten sind jederzeit nachvollziehbar. So verlieren vorher gesetzte Signaturen automatisch ihre Gültigkeit, sobald sich der Inhalt ohne vorherige Absprache verändert.

Zum Schutz der Integrität der elektronischen Signatur fordert das PKI eine sichere Erzeugung, Ausführung und Speicherung der Schlüssel durch eine Zertifizierungsstelle.

### Sicherheit der elektronischen Signatur

Mit dem Fortschreiten der Digitalisierung ist es für Unternehmen zunehmend wichtig, sich auch mit elektronischen Signaturen auseinanderzusetzen. Sie bilden für alle digitalen Geschäftsprozesse eine technisch und rechtlich sichere Grundlage.

Schließlich müssen elektronische Signaturen bestimmte Auflagen erfüllen, um als rechtsgültig und sicher eingestuft zu werden. Seit 2016 regelt die europäische eIDAS-Verordnung die Auflagen, nach denen eine elektronische Signatur rechtlich mit einer analogen gleichgesetzt werden kann. Erfüllen die Signaturen eines Anbieters die eIDAS-Kriterien, müssen sie folglich von jeder Instanz im EU-Raum anerkannt werden.

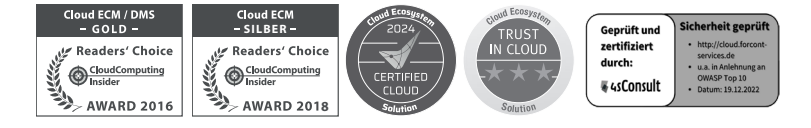

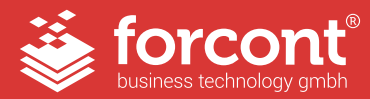

#### forcont business technology gmbh ⁄ Markranstädter Str. 1 ⁄ 04229 Leipzig hosted by  $\mathbf{F} \cdot \mathbf{s}$ ystems-

Telefon +49 341 48503-0 ⁄ E-Mail [info@forcont.de](mailto:office%40forcont.de?subject=forcontract) ⁄ Internet www.forcont.de